Teachers Aid (LifeTime) Activation Code Free (Updated 2022)

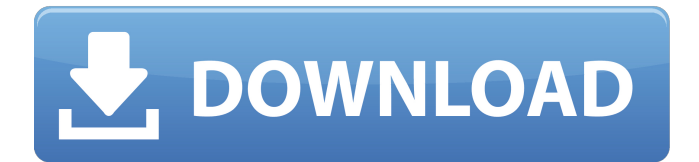

### **Teachers Aid Free X64 [Latest 2022]**

Teachers Aid is a lightweight and easy to handle piece of software whose main purpose is to help teachers create very simple tests, using twenty five questions with single correct answers. The application is quite basic, featuring a far from impressive interface, but it manages to perform its task successfully. In addition, because of its straight-forward method of functioning, it is fairly approachable even for individuals with little experience with similar tools. The 'Help' documentation can also prove of assistance, as it explains all the required steps to you in detail. The main window of Teachers Aid lists all the currently available tests that are also valid, allowing you to select the one you wish to work with. At the same time, you have the option of editing the existing tests or creating new ones, by using the 'Maintenance' function. There, you can add your own questions and answers, but keep in mind that none of these can exceed 39 characters each. After adding all the questions and answers, you can save the test, enabling it to be listed in the main window of Teachers Aid. There, you can select the preferred 'Crib Mode', either '1 Teacher and 1 Student' or '1 Teacher and X Students', the latter allowing you to determine the number, ranging from ten to ninety-nine. You can then press the 'Print Cribs' button, outputting the number of sheets that you need, while the 'Print Cards' button enables you to generate the corresponding answer sheets. The questions and answers will be mixed together, leaving it to your students to identify their correct order, when you call out the random numbers. The first person to succeed will win the game. To conclude, Teachers Aid is an interesting program that aims to assist teachers in making evaluation lessons more interactive for students, increasing their willingness to learn, because they will be having fun while doing it. Teachers Aid Screenshot Teachers Aid gives you an unprecedented ability to create your own test, making the process of management, creation, and analysis of many tests a lot easier, and more fun for teachers. Because of the support for Unicode characters and the ability to easily add your own questions and answers, Teachers Aid is the ideal tool for making evaluations for foreign-language learners. It also allows you to easily make assignments or tests for subjects, such as history, biology, and geography, making this educational software a very

# efficient and popular decision. Create, Write, and Manage Multilingual

## **Teachers Aid Download**

Teachers Aid for Windows is an interface for multiple-choice tests, created for teachers, schools and educational institutions. It has a number of useful functions for creating student tests. \* An interface for creating tests on a simple tab-based Microsoft Windows interface. \* A variety of available tests and tests that must be added by filling in a form. \* The system will automatically create a layout for a test with your questions. \* It creates an answer sheet with randomized questions. \* Teachers Aid gives you the option of assigning the answers to the students. \* The test is unique in that the teacher does not have to read his answers to the students, and can write the instructions on the back of the answer sheet. \* Teachers Aid for the web \* Teachers Aid is a web application, the interface will not have windows, but you can see the program at www.teacheraid.com. Installation and usage: \* Install by clicking on the file you have downloaded, and press the start button. \* Open the program. \* Choose your file. \* Open a test. \* In your test, choose the Teacher tab. \* Add questions. \* Choose what you want to test. \* This is the form to confirm the required information. \* After finishing the form, the process is complete, just click the close button. \* After the test, it will be compiled, or printed, choose. \* You can also add a column. We note that the use of this information is subject to the terms and conditions of service, available at the official website: Format: Windows, 64 bits, Microsoft Windows 10, Internet Explorer 11, or later. System Requirements: Windows - Windows 7/8/10 (64 bits) Microsoft Internet Explorer 11 or later Size - 55 MB. POV-Ray for Windows 3.7.14 is a fullfeatured, cross-platform solution for authoring interactive 3D scenes using the ray-traced rendering technology of the POV-Ray 3D graphics system. As a native-code ray-tracing package, POV-Ray for Windows is optimized for the Windows platform, delivering fast performance and a smooth user experience. It is also an active member of the professional ray-tracing community, meaning its source code is available online and you can submit bug reports, issues, and feature requests 09e8f5149f

## **Teachers Aid Crack+ With Registration Code**

Teachers Aid is a lightweight and easy to handle piece of software whose main purpose is to help teachers create very simple tests, using twenty five questions with single correct answers. The application is quite basic, featuring a far from impressive interface, but it manages to perform its task successfully. In addition, because of its straight-forward method of functioning, it is fairly approachable even for individuals with little experience with similar tools. The 'Help' documentation can also prove of assistance, as it explains all the required steps to you in detail. The main window of Teachers Aid lists all the currently available tests that are also valid, allowing you to select the one you wish to work with. At the same time, you have the option of editing the existing tests or creating new ones, by using the 'Maintenance' function. There, you can add your own questions and answers, but keep in mind that none of these can exceed 39 characters each. After adding all the questions and answers, you can save the test, enabling it to be listed in the main window of Teachers Aid. There, you can select the preferred 'Crib Mode', either '1 Teacher and 1 Student' or '1 Teacher and X Students', the latter allowing you to determine the number, ranging from ten to ninety-nine. You can then press the 'Print Cribs' button, outputting the number of sheets that you need, while the 'Print Cards' button enables you to generate the corresponding answer sheets. The questions and answers will be mixed together, leaving it to your students to identify their correct order, when you call out the random numbers. The first person to succeed will win the game. To conclude, Teachers Aid is an interesting program that aims to assist teachers in making evaluation lessons more interactive for students, increasing their willingness to learn, because they will be having fun while doing it. ]]>2010-07-06T22:06:16+00:00 What are the advantages of using the card based and the board based mode? Advantages of the card based mode: •The teacher is selecting the number of cards needed to generate a crib sheet. •A storage folder for all the student work, cribs and cards can be shared between all the students. •The teacher can assign each student different numbers to create fair and objective crib sheets Board based mode: •Teacher must distribute the numbers and instructions to students •

## **What's New In Teachers Aid?**

Teachers Aid is a lightweight and easy to handle piece of software whose main purpose is to help teachers create very simple tests, using twenty five questions with single correct answers. The application is quite basic, featuring a far from impressive interface, but it manages to perform its task successfully. In addition, because of its straight-forward method of functioning, it is fairly approachable even for individuals with little experience with similar tools. The 'Help' documentation can also prove of assistance, as it explains all the required steps to you in detail. The main window of Teachers Aid lists all the currently available tests that are also valid, allowing you to select the one you wish to work with. At the same time, you have the option of editing the existing tests or creating new ones, by using the 'Maintenance' function. There, you can add your own questions and answers, but keep in mind that none of these can exceed 39 characters each. After adding all the questions and answers, you can save the test, enabling it to be listed in the main window of Teachers Aid. There, you can select the preferred 'Crib Mode', either '1 Teacher and 1 Student' or '1 Teacher and X Students', the latter allowing you to determine the number, ranging from ten to ninety-nine. You can then press the 'Print Cribs' button, outputting the number of sheets that you need, while the 'Print Cards' button enables you to generate the corresponding answer sheets. The questions and answers will be mixed together, leaving it to your students to identify their correct order, when you call out the random numbers. The first person to succeed will win the game. To conclude, Teachers Aid is an interesting program that aims to assist teachers in making evaluation lessons more interactive for students, increasing their willingness to learn, because they will be having fun while doing it. Teachers Aid Download: Teachers Aid is a lightweight and easy to handle piece of software whose main purpose is to help teachers create very simple tests, using twenty five questions with single correct answers. The application is quite basic, featuring a far from impressive interface, but it manages to perform its task successfully. In addition, because of its straight-forward method of functioning, it is fairly approachable even for individuals with little experience with similar tools. The 'Help' documentation can also prove of assistance, as it explains all

## **System Requirements:**

Windows 7, 8, 10 Intel Dual Core or better 2GB RAM Graphics card that can support Windows Aero (more details below) DVD-ROM drive DirectX 9 Important Notes: This installer is for English version only. Please check "Switch to English language for installer" if you want to use in multi-languages system. You may have two versions of the same game in your computer. One of them will be overwritten by this installer. Please make sure to use the latest version

- [https://flaxandthimble.com/wp-content/uploads/2022/06/Podcast\\_Remote\\_For\\_ITunes\\_\\_Crack\\_X64.pdf](https://flaxandthimble.com/wp-content/uploads/2022/06/Podcast_Remote_For_ITunes__Crack_X64.pdf)
- <https://webkhoacua.com/pdf2qbo-with-product-key-download-win-mac-latest-2022/>
- [https://whatsatienda.com/wp-content/uploads/2022/06/Diyusof\\_Antivirus.pdf](https://whatsatienda.com/wp-content/uploads/2022/06/Diyusof_Antivirus.pdf)

- <http://3.16.76.74/advert/emonit-employee-monitor-4-1-0-9-crack-full-version-mac-win-latest-2022/>
- [https://allurefashion.net/wp-content/uploads/2022/06/DeskLensPro\\_Crack\\_\\_\\_Download.pdf](https://allurefashion.net/wp-content/uploads/2022/06/DeskLensPro_Crack___Download.pdf)
- [http://rydbergaren.se/wp-content/uploads/2022/06/Easy\\_Piano.pdf](http://rydbergaren.se/wp-content/uploads/2022/06/Easy_Piano.pdf)

[content/uploads/2022/06/Enable\\_Disable\\_Automatic\\_Admin\\_Shares\\_\\_Keygen\\_Full\\_Version\\_Download.pdf](https://topdriveinc.com/wp-content/uploads/2022/06/Enable_Disable_Automatic_Admin_Shares__Keygen_Full_Version_Download.pdf) [http://xn----dtbhabafp9bcmochgq.xn--p1ai/wp-content/uploads/2022/06/Monitor\\_Expert.pdf](http://xn----dtbhabafp9bcmochgq.xn--p1ai/wp-content/uploads/2022/06/Monitor_Expert.pdf)

[https://www.gifmao.com/wp-content/uploads/2022/06/TexttoSpeech\\_Universal\\_Utility\\_Crack\\_Latest2022.pdf](https://www.gifmao.com/wp-content/uploads/2022/06/TexttoSpeech_Universal_Utility_Crack_Latest2022.pdf)

<https://sehatmudaalami65.com/?p=7291>

[https://ledgerwalletshop.de/wp-content/uploads/2022/06/CHM\\_Decoder\\_Free\\_Download\\_2022.pdf](https://ledgerwalletshop.de/wp-content/uploads/2022/06/CHM_Decoder_Free_Download_2022.pdf)

<https://efekt-metal.pl/witaj-swiecie/>

<https://mevoydecasa.es/ide-for-pic18f-crack-download-win-mac-april-2022/>

<https://prodismar.co/mailchecker-1-0-171-download-x64/>

[https://cepadevinos.com/wp-content/uploads/2022/06/Property\\_Edit.pdf](https://cepadevinos.com/wp-content/uploads/2022/06/Property_Edit.pdf)

[https://facenock.com/upload/files/2022/06/CdFrCZgXSjuejFJjIPu5\\_08\\_42d7fcc1c308bff2f0360dc5ec79c538\\_file.pdf](https://facenock.com/upload/files/2022/06/CdFrCZgXSjuejFJjIPu5_08_42d7fcc1c308bff2f0360dc5ec79c538_file.pdf)

<https://www.iltossicoindipendente.it/2022/06/08/saoimage-ds9-crack-free-download-latest/>

<https://aalcovid19.org/wp-content/uploads/2022/06/PhoneForge.pdf>

[https://wocfolx.com/upload/files/2022/06/7waTNbIcfw9yWvNh2Dy2\\_08\\_9a82b1618e817f406fe9359e8d069f6e\\_file.pdf](https://wocfolx.com/upload/files/2022/06/7waTNbIcfw9yWvNh2Dy2_08_9a82b1618e817f406fe9359e8d069f6e_file.pdf) [http://wikicando.com/wp-content/uploads/Freakoscope\\_Serial\\_Number\\_Full\\_Torrent\\_Download\\_Latest2022.pdf](http://wikicando.com/wp-content/uploads/Freakoscope_Serial_Number_Full_Torrent_Download_Latest2022.pdf) [https://topdriveinc.com/wp-](https://topdriveinc.com/wp-content/uploads/2022/06/Enable_Disable_Automatic_Admin_Shares__Keygen_Full_Version_Download.pdf)